## **Michael Buhlmann**

## **Mathematikaufgaben > Vektorrechnung > Dreieck**

**Aufgabe**: Die Spurpunkte der Ebene

E: 
$$
2x_1 + 6x_2 + 3x_3 = 12
$$

sind die Eckpunkte A, B, C eines Dreiecks. Berechne die Seitenlängen und die Innenwinkel sowie Umfang und Flächeninhalt des Dreiecks ΔABC.

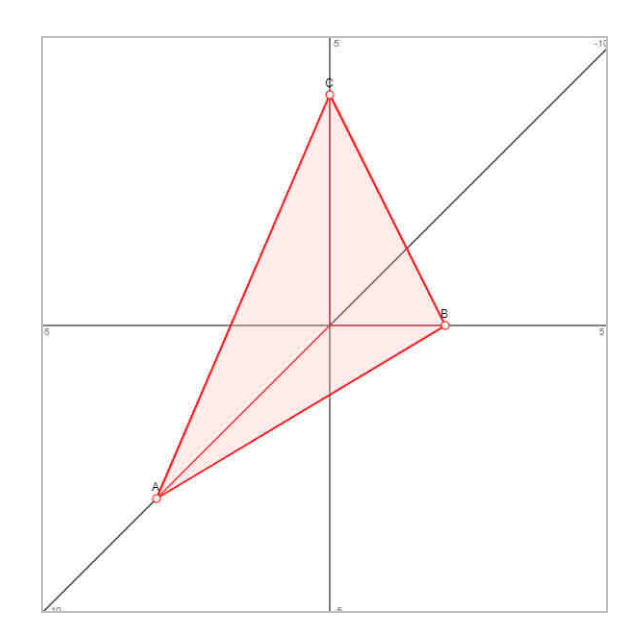

**Lösung**: I. Allgemein gilt hinsichtlich der Ermittlung der Spurpunkte die folgende Vorgehensweise: Ist eine Ebene E als Koordinatengleichung E:  $ax_1 + bx_2 + cx_3 = d$  mit reellen a, b, c, d gegeben, so ergeben sich als Spurpunkte auf den Koordinatenachsen:

x1-Achse: Spurpunkt A(d/a|0|0) bei a≠0, kein Spurpunkt A bei a=0 x<sub>2</sub>-Achse: Spurpunkt B(0|d/b|0) bei b≠0, kein Spurpunkt B bei b=0 x3-Achse: Spurpunkt C(0|0|d/c) bei c≠0, kein Spurpunkt C bei c=0.

II. Für die Ebene E:  $2x_1 + 6x_2 + 3x_3 = 12$  können als (drei) Spurpunkte bestimmt werden:

x1-Achse: Spurpunkt A(6|0|0) x2-Achse: Spurpunkt B(0|2|0)

x3-Achse: Spurpunkt C(0|0|4).

Die Spurpunkte A(6|0|0), B(0|2|0), C(0|0|4) bilden das Dreieck ΔABC.

## **I**II. Es gilt die folgende Übersicht zur Berechnung von Dreiecken:

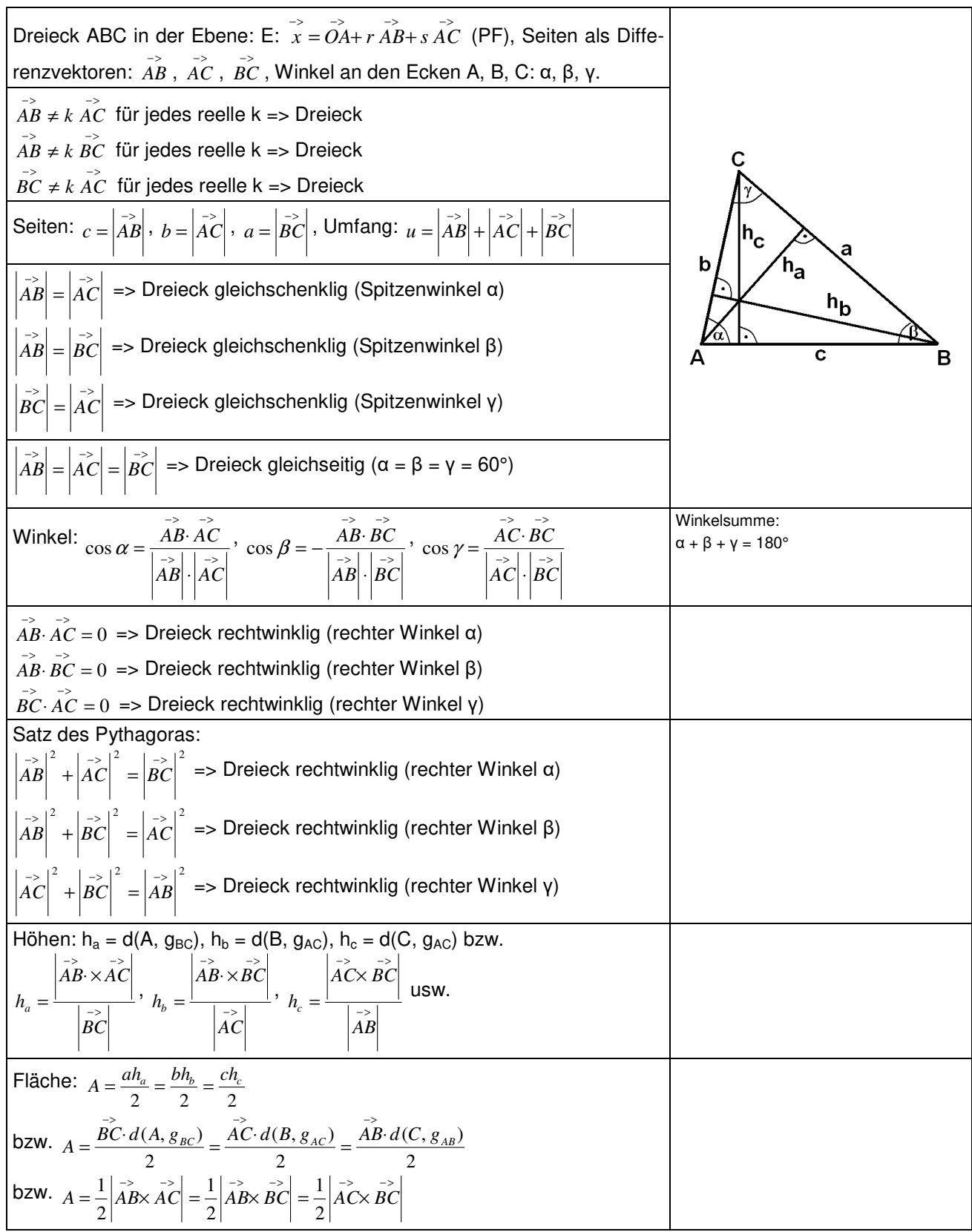

**Dreieck** 

Für die Berechnung des Flächeninhalts eines Dreiecks ΔABC kann das Kreuzprodukt (Vektorprodukt, äußeres Produkt) verwendet werden:

$$
\vec{a} = \begin{pmatrix} a_1 \\ a_2 \\ a_3 \end{pmatrix}, \vec{b} = \begin{pmatrix} b_1 \\ b_2 \\ b_3 \end{pmatrix} \Rightarrow \vec{a} \times \vec{b} = \begin{pmatrix} a_2b_3 - a_3b_2 \\ a_3b_1 - a_1b_3 \\ a_1b_2 - a_2b_1 \end{pmatrix}.
$$

**IV. Wir bilden aus den Ecken des Dreiecks ΔABC die <u>Differenzvektoren</u>** *ĀB* **,** *ĀC* **,** *BC* **und ha**ben:

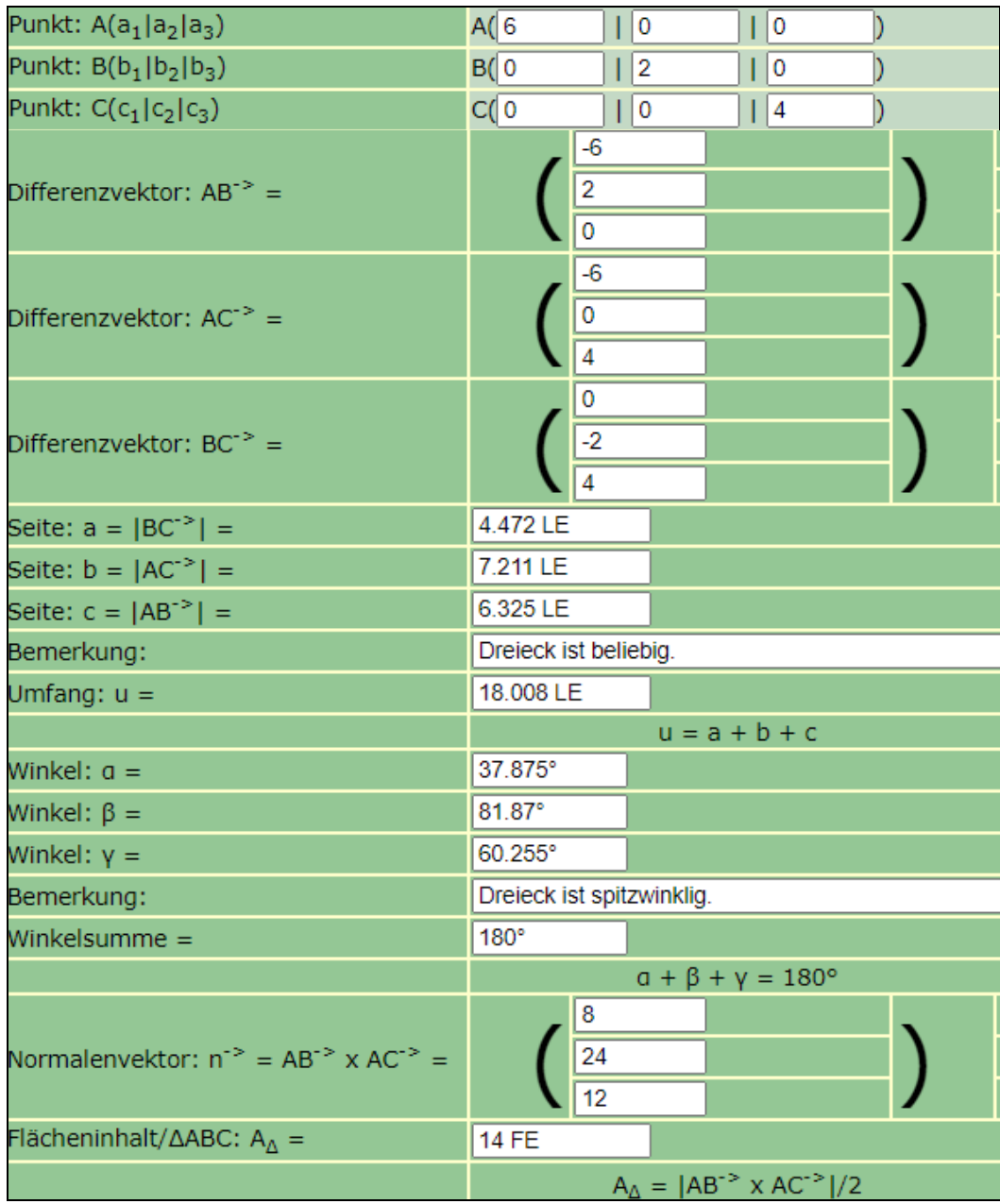

(FE = Flächeneinheiten, LE = Längeneinheiten)

www.michael-buhlmann.de / 06.2022 / Aufgabe 1657